## **Whatsapp**

para enviar Whatsapp sin dar de alta el contacto abrimos un navegador y escribimos

https://api.whatsapp.com/send?phone=34XXXXXXXXX

donde XXXXXXXXX es el número de móvil

## **Enviar desde una página mensajes de Whatsapp**

- <http://elinformatico.eu/como-implementar-el-envio-de-whatsapp-en-nuestras-web-20120827>
- <http://www.redeszone.net/whatsapp/pc-manual-para-instalar-en-ordenador/>

## **Otras aplicaciones de mensajería**

- Threema . Se puede usar de forma anónima . Todo sus servidores en Suiza. Plataforma de código abierto
- Signal
- Telegram

From: <http://intrusos.info/> - **LCWIKI**

Permanent link: **<http://intrusos.info/doku.php?id=aplicaciones:whatsapp>**

Last update: **2023/06/20 23:07**

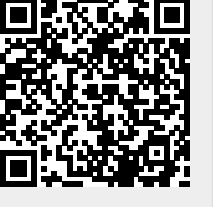